# **Wojewódzki Kuratoryjny Konkurs z Informatyki Finał**

Marzec 2013

## CZĘŚĆ TEORETYCZNA CZAS PRACY 45 MINUT

#### **Instrukcja dla zdającego**

Zapoznaj się z nią przed rozpoczęciem pracy:

- 1. Sprawdź, czy arkusz egzaminacyjny zawiera 8 stron i wszystkie polecenia są wyraźnie wydrukowane. Ewentualny brak zgłoś członkowi Wojewódzkiej Komisji Konkursowej.
- 2. Za pracę można otrzymać 30 punktów.
- 3. W pytaniach testowych tylko jedna odpowiedź jest poprawna.
- 4. Prawidłowe odpowiedzi z pytań 1-21 nanieś na kartę odpowiedzi na stronie 8.
- 5. Wybierz właściwą odpowiedź i zamaluj kratkę z odpowiadającą jej literą np. gdy wybrałeś odpowiedź, "A"

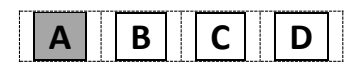

- 6. Jeżeli popełniłeś błąd w karcie odpowiedzi, błędnie naniosłeś odpowiedź, otocz błędną odpowiedź w kółko i zaznacz prawidłową.
- 7. Po rozwiązaniu testu sprawdź, czy zaznaczyłeś wszystkie odpowiedz na karcie odpowiedzi.
- 8. Każde pytanie od 1 do 21 jest punktowane za 1 punkt oprócz pytań z podpunktami.
- 9. **Pamiętaj, że zapis w brudnopisie nie podlega ocenie.**
- 10. **Podczas rozwiązywania arkusza konkursowego nie wolno korzystać z komputera ani innych urządzeń sieciowych.**

Życzymy powodzenia

*Organizatorzy: V Liceum Ogólnokształcące w Gdańsku. Patroni: Polsko-Japońska Wyższa Szkoła Technik Komputerowych w Gdańsku, Wydział Elektroniki, Telekomunikacji i Informatyki Politechniki Gdańskiej. Sponsor: YoungCoder – portal nie tylko do nauki programowania*

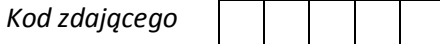

- **1. Jakie urządzenie komputerowe przedstawia rysunek obok?** A. Kartę dźwiękową. B. Kartę sieciową. C. Kartę telewizyjną. D. Kartę graficzną. **2. Jakiego portu wyjścia karta rozszerzeń umieszczona obok nie posiada?** A. USB. B. DVI. C. Video [tv-out]. D. D-Sub. **3. Pod jakie złącze należy podłączyć kartę rozszerzeń umieszczoną powyżej?**  $\overline{a}$  $1/3$  $2/3$ A. PCI. B. PCI Expres x16. C. ISA. D. AGP .... .... **4. Pewien chłopiec miał sznurek o długości 1 metra (rysunek powyżej). Pociął ten sznurek na trzy**
- **części równej długości. Jedną z tych części wyrzucił do kosza. Każdy z pozostałych kawałków sznurka ponownie pociął na 3 części i wyrzucił po jednej z części z każdych trzech części. W podobny sposób postąpił z następnymi kawałkami sznurka. Ile kawałków sznurka nie wrzuconych do kosza pozostało po piątym rozcięciu sznurka?**

A. 15 B. 30 C. 32 D. 16

- **5. Która liczba jest liczba spośród liczb 6510, 3A16, 10000002, 62<sup>8</sup> zapisanych w różnych systemach liczbowych jest największa?**
	- A.  $65_{10}$  B.  $3A_{16}$  C.  $1000000_2$  D.  $62_8$
- **6. "Maksymalny rozmiar pliku w tym systemie plików to 4 GB". O jakim systemie jest mowa?**
	- A. FAT16 B. FAT32 C. NTFS D. EXT4
- **7. Standard 802.11n dotyczący sieci bezprzewodowych umożliwia maksymalną prędkość rzeczywistą do:** 
	- A. 56 Mbit/s B. 100 Mbit/s C. 150 Mbit/s D. 1 Gbit/s

7

#### **8. Dostałeś do ręki zaszyfrowane wyrazy. Twoim zadaniem jest odszyfrować je na podstawie klucza. (3 punkty)**

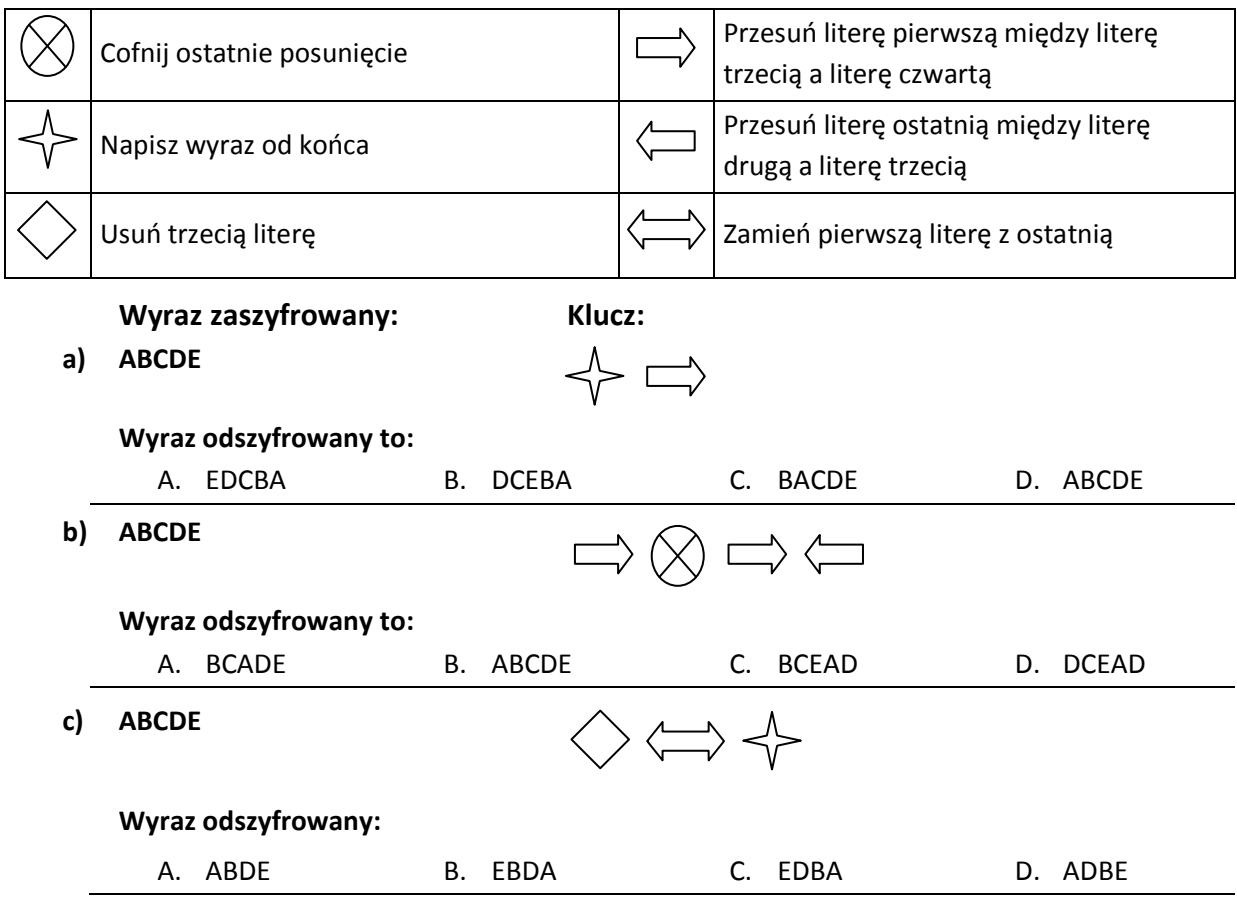

**9. LINUX to system operacyjny z licencją GNU GPL. Jego twórcą jest:**

- A. Lindy Ubuntu,
- B. Leo Umix,
- C. Lee Noox,
- D. Linus Torvalds**.**

10. Wartość bezwzględna to funkcja:  $f(a) = \int^a$  $a, b, c, c$ **czyli np.**  $|4| = 4, |-5| = 5$ .<br>- *a*, *dla a* < 0

**Jeśli w komórce A1 arkusza kalkulacyjnego jest dana liczba** *a***, to jej wartość bezwzględną obliczy formuła:**

- A. Wszystkie poniższe formuły są prawidłowe,
- B. =JEŻELI(A1>=0;A1;-A1),
- C. =MODUŁ.LICZBY(A1),
- D. =JEŻELI(A1<0;-A1;A1).
- **11. W sieci lokalnej zainstalowano serwer, który ma za zadanie przydzielanie dynamicznego adresu IP. Jaka usługa musi być uruchomiona na tym serwerze, aby umożliwić dynamiczne przydzielania adresów**

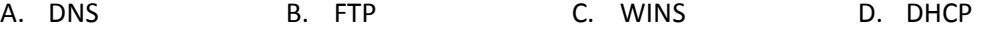

#### **12. Co wykonuje poniższy program?**

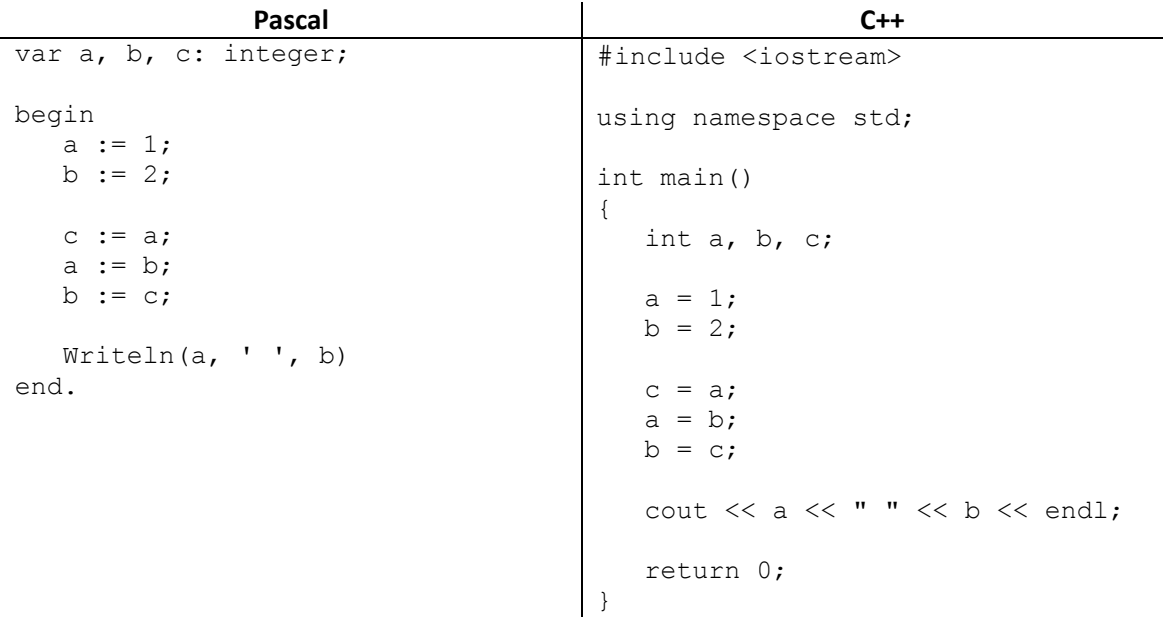

#### **Oba programy, napisane w języku Pascal i w języku C++, wykonują dokładnie to samo.**

- A. Oblicza pole prostokąta i je wypisuje na ekranie monitora.
- B. Zamienia wartość zmiennych *a* i *b* i je wypisuje na wyjściu.
- C. Oblicza obwód prostokąta, a następnie obwód wypisuje na wyjście.
- D. Program wypisuje na wyjściu liczb 1 oraz 2.

#### **13. W pewnym arkuszu kalkulacyjnym znajduje się tabelka: (2 punkty)**

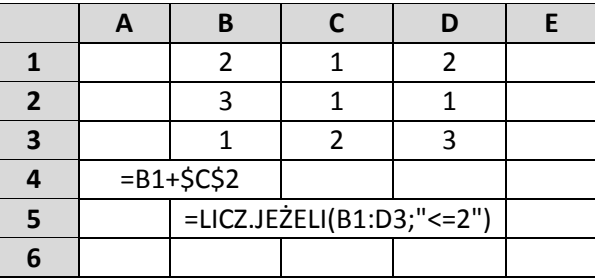

- **a) Wynikiem działania funkcji =LICZ.JEŻELI(B1:D3;"<=2") jest liczba:** 
	- A. 5 B. 6 C. 7 D. 8
- **b) W komórce A4 znajduje się formuła =B1+\$C\$2. Jak będzie wartość komórki C6, jeśli do tej komórki skopiujemy formułę z komórki A4.** 
	- A. 1 B. 2 C. 3 D. 4

**14.Pewien informatyk w firmie VLOCOM miał napisać pewien program w języku VLOBOL. Niestety popełnił błędy. Twoim zadaniem jest wyszukać te błędy i określić ich ilość w linii. (5 punktów)**

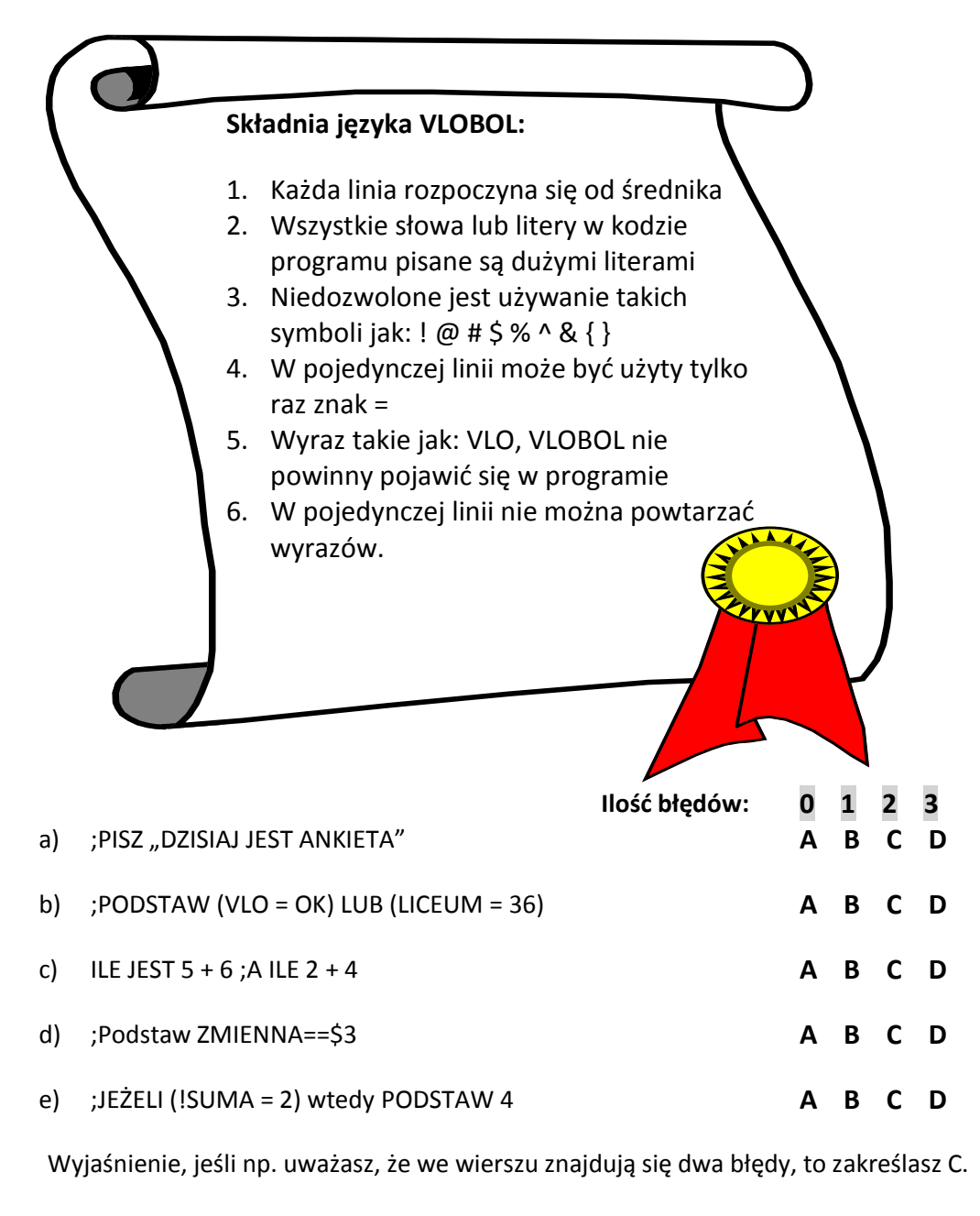

#### **15. Który ze skrótów oznacza rozległą (globalną) sieć komputerową?**

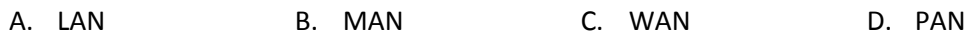

#### **16. Jaki rodzaj grafiki wykorzystuje bitmapy?**

- A. Grafika skompresowana C. Grafika 3D
- B. Grafika wektorowa D. Grafika rastrowa

#### **17. Poniżej jest przedstawiony schemat blokowy pewnego algorytmu.**

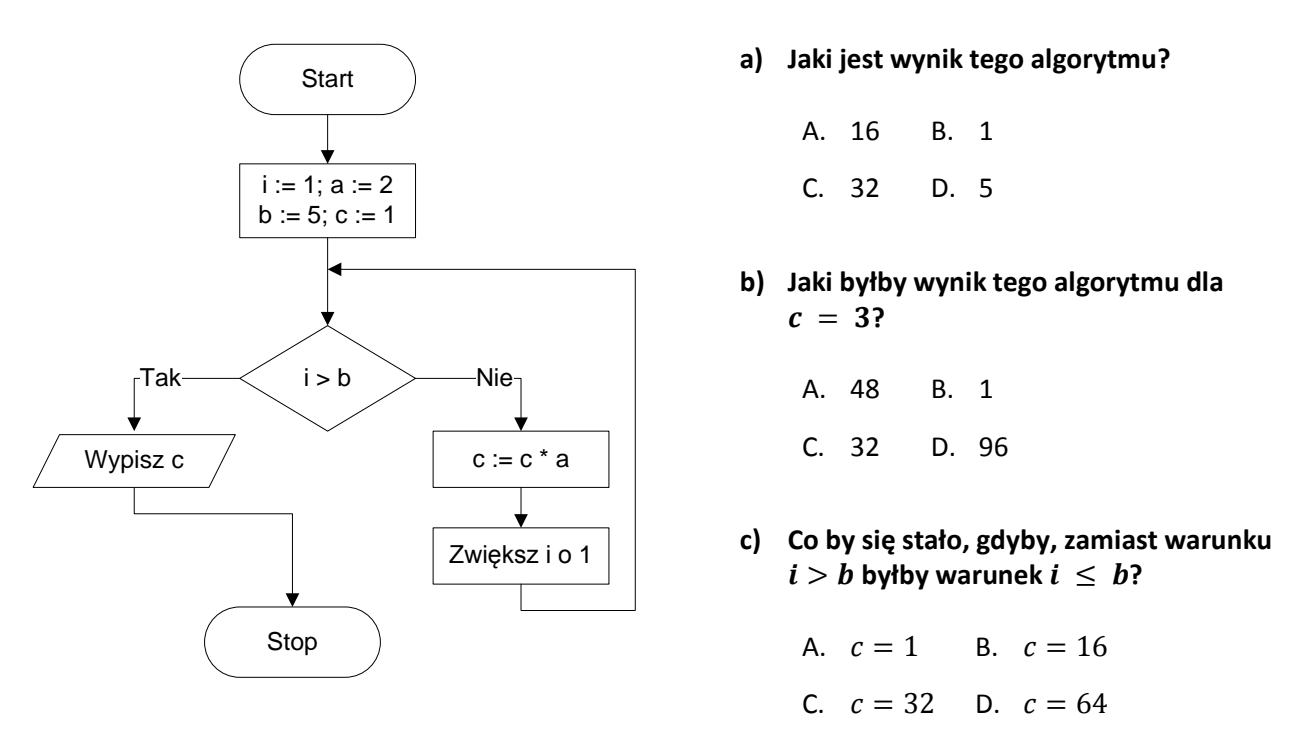

**18. Silnia z liczby naturalnej** *n* **nazywamy iloczyn wszystkich liczb naturalnych nie większych niż** *n***. Silnię z liczby naturalnej** *n* **oznaczamy** *n!***. Jeśli liczba** *n* **równa się zero, to** *n!* **przyjmuje wartość 1.** Na przykład:  $5! = 1 \cdot 2 \cdot 3 \cdot 4 \cdot 5 = 120$ .

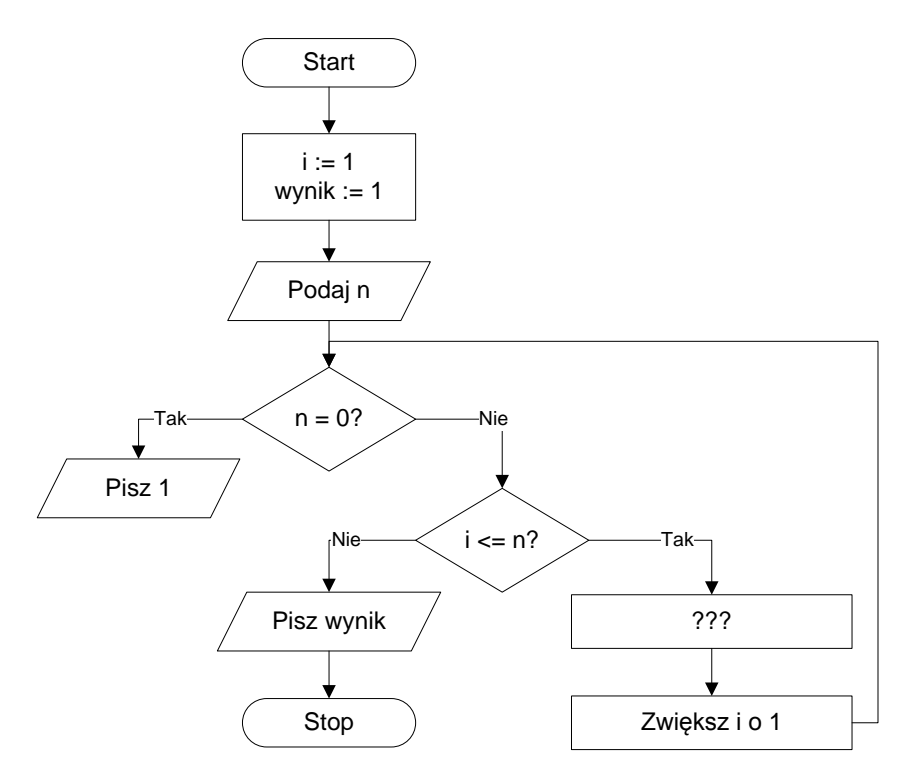

**Przeanalizuj powyższy schemat blokowy. Jakie wyrażenie powinno zostać wpisane w miejsce znaków "???"?** 

- A. wynik := wynik + i
- B. wynik := wynik +  $1$
- C. wynik : = wynik  $*$  i
- D. wynik :=  $n/2$

#### **19. Co oznacza termin "firmware"?**

- A. Program komputerowy z licencją do użytku domowego.
- B. System operacyjny zainstalowany przez producenta komputera.
- C. Oprogramowanie wewnętrzne urządzenia.
- D. Program komputerowy, który może być wykorzystywany w firmach.

#### **20. Jak nazywa się metoda powtarzania ciągu instrukcji w programie komputerowym?**

- A. Agregacja.
- B. Iteracja.
- C. Kompilacja.
- D. Interpretacja.

#### **21. Jaką standardową pojemność mają jednowarstwowe nośniki DVD-R?**

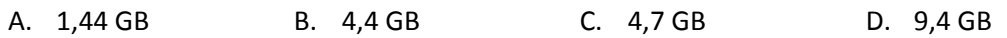

#### **BRUDNOPIS**

Nie podlega ocenie

### **KARTA ODPOWIEDZI**

**Wypełnia członek Rejonowej Komisji Konkursowej**

**Uzyskane punkty:**

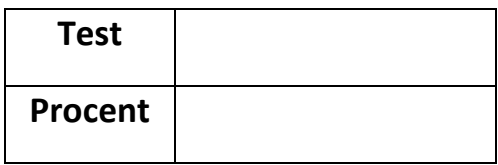

**…………………………………………………. Podpis osoby sprawdzającej test**

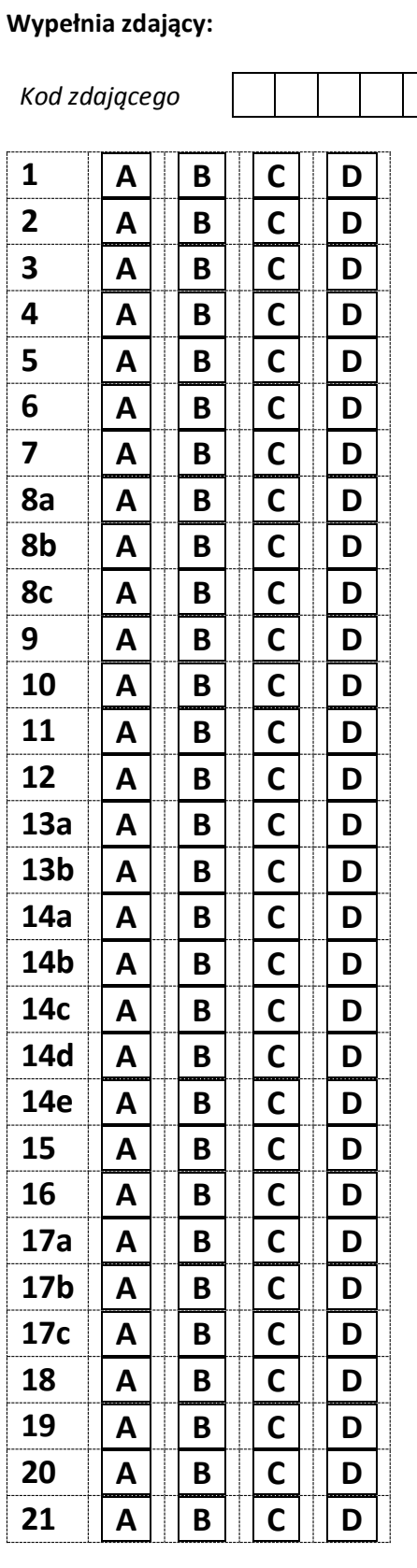